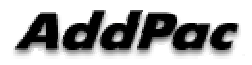

# **Out-barred-group in Pots(Voip)-peer**

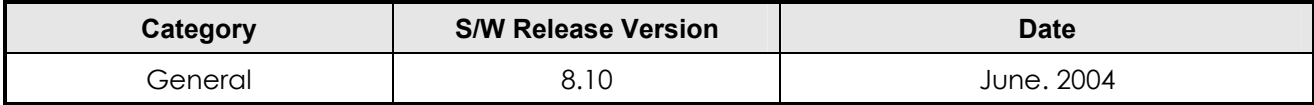

When a call is initiated via a Voip or Pots peer and its called party numbner is listed in a patterngroup, the call is restricted.

```
APOS Command Script: 
Restrict the called party number starting with 0001, 0002 and 10 
! 
! Voip peer configuration. 
! 
dial-peer voice 1000 voip 
  destination-pattern T 
 session target ras
  dtmf-relay h245-alphanumeric 
 out-barred-group 0 
! 
! 
! 
! 
! 
! 
gatekeeper 
! 
! 
! Gateway configuration. 
! 
gateway 
  h323-id AddPac-GW 
  gkip 192.168.0.10 1719 128 
  register 
! 
! 
! Dial Pattern Group configuration. 
! 
dialpattern-group 0 
  pattern 0 0001 
  pattern 1 0002 
  pattern 2 10T
!
```
## **Commands & Syntax**

#### Configure Out-barred-group

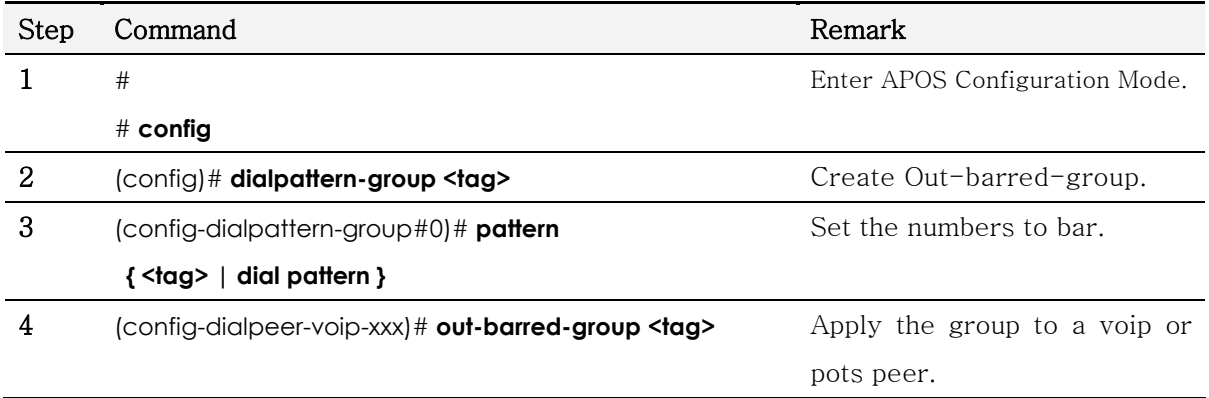

#### Disable Out-barred-group

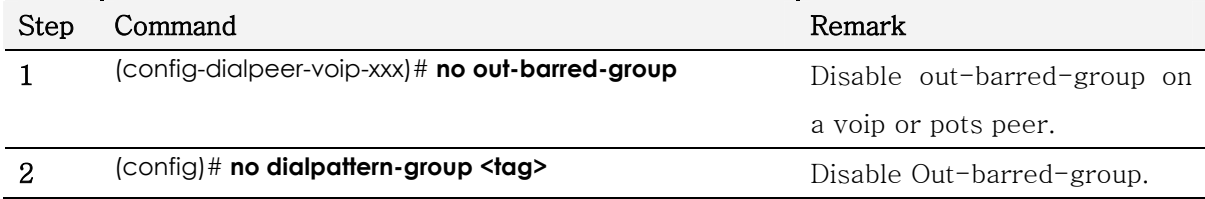

### Default : disable